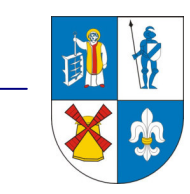

Sępólno Krajeńskie, dnia ......................

Starosta Sępoleński

Wniosek o założenie konta w serwisie WebEWID – Portal Projektanta

Nazwa podmiotu ubiegającego się o założenie konta (użytkownik konta):

…................................................................................................................................................ .................................................................................................................................................... Adres: ….............................................................................................................. Kod pocztowy: …...........................................; Miejscowość: …................................................. NIP: …...........................................................; REGON: …........................................................

tel.: …............................................................; e-mail: …............................................................

Login i hasło proszę przekazać: pocztą e-mail, odbiorę osobiście.\* \*- niepotrzebne skreślić

• Zobowiązuję się do zachowania w tajemnicy i nieudostępniania innym osobom mojego loginu i hasła do systemuWeb-EWID pod groźbą konsekwencji formalnych i prawnych wynikających z nieuprawnionego użycia tychże danych oraz użytkowania konta zgodnie z jego przeznaczeniem.

• Potwierdzam poprawność danych podanych we wniosku.

Imię i nazwisko operatora: ….....................................................................................................

………………………………………

(podpis użytkownika konta)

LOGIN: …....................................................... HASŁO: ….........................................................

…....................................... (Sprawdzono pod względem merytorycznym data i podpis pracownika ODGiK)

## **Klauzula informacyjna RODO.**

Administratorem Danych Osobowych jest Starosta Sępoleński ul. Kościuszki 11, 89-400 Sępólno Kraj. Starosta wyznaczył Inspektora Ochrony Danych – Anna Kuchna iod@powiat-sepolno.pl.

Dane osobowe przetwarzane będą w celu założenia konta w serwisie WebEwid. Dane przechowywane będą przez okres niezbędny do realizacji celu dla jakiego zostały zebrane. Osoba, której dane dotyczą może wnieść skargę do organu nadzoru, wnieść sprzeciw wobec przetwarzania, żądać dostępu do danych, ich sprostowania, ograniczenia przetwarzania. Niepodanie danych osobowych skutkować będzie brakiem możliwości założenia konta.